#### **WinUpdatesList Кряк Скачать бесплатно [Win/Mac] [2022-Latest]**

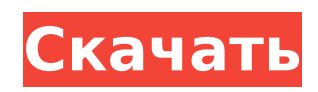

#### **WinUpdatesList Crack+ [Win/Mac]**

WinUpdatesList For Windows 10 Crack — это простая программа, которая показывает все обновления Windows и позволяет удалить любое из них. Например, вы можете использовать его, если подозреваете, что конкретное обновление вызывает проблемы с вашим компьютером, например замедляет его работу или вызывает всплывающие ошибки. Процедура установки быстрая и не требует особого внимания. Как только это будет сделано, вы сможете просмотреть список всех обновлений Windows, который автоматически загружается при запуске. WinUpdatesList Crack Mac предоставляет множество деталей. Если вы выберете конкретное обновление, вы можете просмотреть соответствующие файлы в нижней части экрана вместе с их контрольной суммой, версией и описанием файла, текущей версией файла и полным путем. Двойной щелчок по обновлению открывает дополнительную панель с его именем, описанием, пользователем, который его установил, датой установки, отображаемой версией, типом обновления, приложением, веб-ссылкой, командой удаления, временем последнего изменения и подробным описанием. Обновление можно удалить немедленно из меню «Файл». Кроме того, вы можете сохранить выбранные или все элементы во внешний файл (формат TXT, HTM, HTML, XML или CSV) после выбора столбцов, использовать функцию поиска при

### наличии больших объемов данных, добавить строку заголовка в CSV, а также скрыть Windows, .NET или

другие обновления из списка. WinUpdatesList Download With Full Crack использует минимальное количество процессора и оперативной памяти, поэтому не нагружает ресурсы компьютера. Он имеет хорошее время отклика и быстро удаляет обновление Windows, не вызывая никаких проблем в процессе. В нашей оценке не возникало диалоговых окон с ошибками, и инструмент не зависал и не аварийно завершал работу. К сожалению, WinUpdatesList давно не обновлялся и некорректно работает на новых платформах ОС. WinUpdatesList 73 .<br>Дейл Кук 19 декабря 2016 г. Рейтинг 4 из 5 Excel\_work\_word\_polisher ДЕЙЛ, ПОВАР 19 декабря 2016 г. Я использовал одни и те же компьютеры более 15 лет и только что открыл для себя эту новую превосходную программу. Замечательно просматривать обновления, удалять их и сохранять результаты в файл. Что вы думаете об этом программном обеспечении? Мое имя Моя электронная почта (Не требуется) Комментарий0 из 0 комментариев На данный момент отзывов клиентов Het. WinUpdatesList paбoraet c: Win 7/

### WinUpdatesList Serial Number Full Torrent [32|64bit]

WinUpdatesList - это простой и эффективный инструмент для сбора обновлений Windows, который дает вам возможность управлять обновлениями Windows и, при необходимости, удалять их. Что

# нового в версии 3.0.2: Добавлена поддержка Windows

Server 2012. Добавлены новые возможности экспорта в настройках. Устранение небольших багов. Известные проблемы с Центром обновления Windows: "Используется недопустимый размер переменной "первая запись"". «Похоже, поиск файлов журнала ULS для ПК на томе NTFS без доступа для записи» "Информация об обновлении не обновляется на всех компьютерах по одной и той же причине" "Невозможно использовать окно интерфейса для удаления обновлений" "Новые обновления не могут быть загружены" "Некоторых старых обновлений нет в списке" "Не удается открыть настройки" "Доступно только 1 обновление, даже если установлено несколько обновлений" "Не удается удалить обновления" «Поиск установок на сетевых дисках» "Некоторые обновления не отображаются" "Настройки не отображаются" "Ошибка создания каталога реестра" "Во время сканирования произошла ошибка" "Размер файла больше установленного [..]" "Порядок сортировки работает неправильно" «Не удалось найти решение» "Невозможно удалить файлы установщика" "Произошла ошибка при обновлении" "Не удалось найти версию" "Установка завершена" "Пакет обновлений заблокирован" "Результат поиска не отображается" «Поиск обновлений» "Во время поиска произошла ошибка" "Не найден" "Не удалось найти путь к файлу обновления" "Результаты поиска пусты" "Не удалось создать папку реестра" "Не удается открыть файл" "Произошла ошибка" "Произошла

ошибка в процессе обновления" "Не удается найти файл .dll" «Не удалось найти .exe» «Нет доступных обновлений» «Не удается найти путь» "Невозможно прочитать файл" "Невозможно удалить обновление" "Невозможно открыть элемент обновления" "Невозможно выгрузить файл" "Во время поиска произошла ошибка" "Невозможно обновить драйвер" "Невозможно обновить загрузку" "Не удалось получить свойства" "Не удалось получить файл загрузки" "Невозможно 1709e42c4c

#### **WinUpdatesList**

/ Все обновления Microsoft Windows 5 / 5 Любой файл, связанный с обновлением Windows / Нет Проверьте использование и доступность ЦП и ОЗУ системы. / Нет Удалить обновления из системы 5 / 5 Сообщить о проблемах с обновлением Windows / Нет Загрузите обновления, которые не предлагаются Центром обновления Windows 4 / 5 Удалите все обновления, установленные в папке установки Windows. / Нет Просмотр и экспорт сведений об обновлении Windows 5 / 5 Планы подписки на обновления Windows Обновление Windows существует уже много лет, и количество обновлений постоянно растет. Чем больше обновлений вам необходимо обновлять, тем больше преимуществ вы можете получить от подписки на обновления Windows, предоставляемой партнером Microsoft. Без подписки на обновления Windows ваш компьютер не будет защищен от известных проблем и не будет обновляться с помощью обновлений безопасности, но вы сможете пользоваться Центром обновления Windows. Если вы всегда в курсе обновлений, вы также защищены от потенциальных атак и избегаете непреднамеренных изменений. Computerworld рекомендует использовать автоматическое решение для обновлений Windows. Если вы беспокоитесь о безопасности своего компьютера и хотите быть в курсе последних исправлений и обновлений, вы можете выбрать подписку на обновления Windows. Если вы уже

## удовлетворены своим автоматическим решением для

обновлений Windows, маловероятно, что вам потребуется приобретать подписку, но это всегда можно сделать. Windows 10 и планы подписки Windows 10 предлагает еще больше преимуществ: Windows 10 автоматически обновляется, а номер версии включает основное изменение, используемое для переноса. Вы даже можете получить подписку на обновления Windows 10, потому что вы можете скачать обновление сразу. Что такое WinUpdatesList? WinUpdatesList - это простая программа, которая показывает все обновления Windows и позволяет удалить любое из них. Например, вы можете использовать его, если подозреваете, что конкретное обновление вызывает проблемы с вашим компьютером, например замедляет его работу или вызывает всплывающие ошибки. Процедура установки быстрая и не требует особого внимания. Как только это будет сделано, вы сможете просмотреть список всех обновлений Windows, который автоматически загружается при запуске. WinUpdatesList предоставляет множество деталей. Если вы выберете конкретное обновление, вы можете просмотреть соответствующие файлы в нижней части экрана,

#### **What's New In?**

- Отображает все обновления Windows, установленные или нет, на вашем компьютере. -Каждая запись об обновлении содержит ссылку на

сайт загрузки обновления, размер файла, контрольную сумму, версию и описание. - Вы можете удалить обновление прямо из списка или пометить как устаревшее.- Результаты могут быть сохранены во внешний файл в нескольких форматах.-Добавление строки заголовка в файл CSV, поиск обновлений, скрытие определенных обновлений или скрытие обновлений Windows.- Большие объемы данных отображаются в компактном list.- В нашей оценке не было диалоговых окон с ошибками.- Не работает в более новых операционных системах: Windows 8, Windows 10, Windows 7, Windows 8.1 или Windows Server 2012 R2. FileLess - это инструмент, который позволяет скрыть указанный файл или папку из представления проводника Windows. Это полезно, если ваши файлы являются полностью конфиденциальными или вы хотите использовать пространство для хранения, не беспокоясь об обычных функциях Windows. Есть два способа активировать FileLess. Вы можете указать расположение скрытого файла либо с помощью пользовательского интерфейса, либо с помощью флагов --[каталог] и --[имя файла] в командной строке. Чтобы удалить скрытый файл или папку, вы должны использовать CLI, тогда как пользовательский интерфейс позволяет вам удалить либо сам файл, либо каталог, в котором он был скрыт. FileLess - это простое программное обеспечение с простым в использовании графическим интерфейсом. Он не вызывает никаких всплывающих диалогов или сообщений об ошибках.

Особых требований к компьютеру нет, работает как с 32-битными, так и с 64-битными системами Windows. У FileLess минимальные требования: для него требуется API версии 3.0 или выше, а его совместимость с Internet Explorer 7 или более ранними версиями не тестировалась. Скорость его установки высокая, и он не запускает никаких дополнительных процессов. FileLess предоставляет множество способов взаимодействия со своей функциональностью, включая подробную информацию о файлах и папках, файл конфигурации, возможность восстановления значений по умолчанию, активный значок и различные параметры для настройки отображения программы. Программное обеспечение очень стабильно и не вызывает никаких проблем при использовании, даже если присутствуют скрытые папки или файлы или когда файл или папка не существуют. Функция, которая особенно понравилась пользователям, - это возможность изменить активный значок программы, отображаемый на панели задач Windows. Однако этот параметр доступен только в том случае, если для действия используется более одного значка. Если вы вручную измените значок только один раз,

вы не сможете изменить его снова. Файл

#### **System Requirements:**

Для этой игры требуется процессор Intel i5 3,5 ГГц или выше. Оперативная память 16 Гб, ОС установлена. Разрешение не менее 1024x768. Примечание. В этой игре можно играть целый день и в среднем играть 30-40 минут. Виндовс 10 64 бит. Английская версия. Отзывы: Обзоры историй: Обзоры геймплея: Списки бестселлеров: Часто задаваемые вопросы: Системные Требования: История занимает